$<<$ Office 2010  $>>$ 

 $<<$  Office 2010  $>$ 

, tushu007.com

- 13 ISBN 9787115243270
- 10 ISBN 7115243271

出版时间:2011-2

页数:446

字数:702000

extended by PDF and the PDF

http://www.tushu007.com

### $<<$ Office 2010  $>>$

#### $\overline{\text{Office}}$  2010

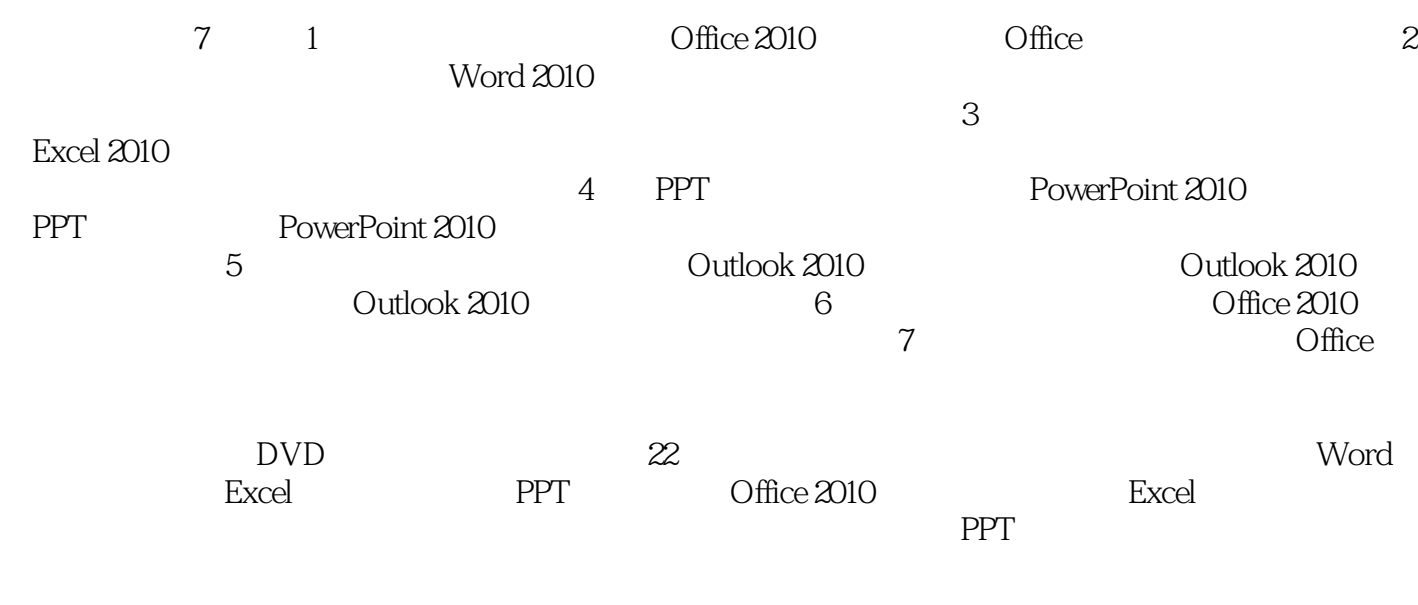

Office 2010

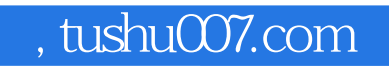

 $<<$ Office 2010  $>>$ 

 $\degree$  "  $\degree$  24 "

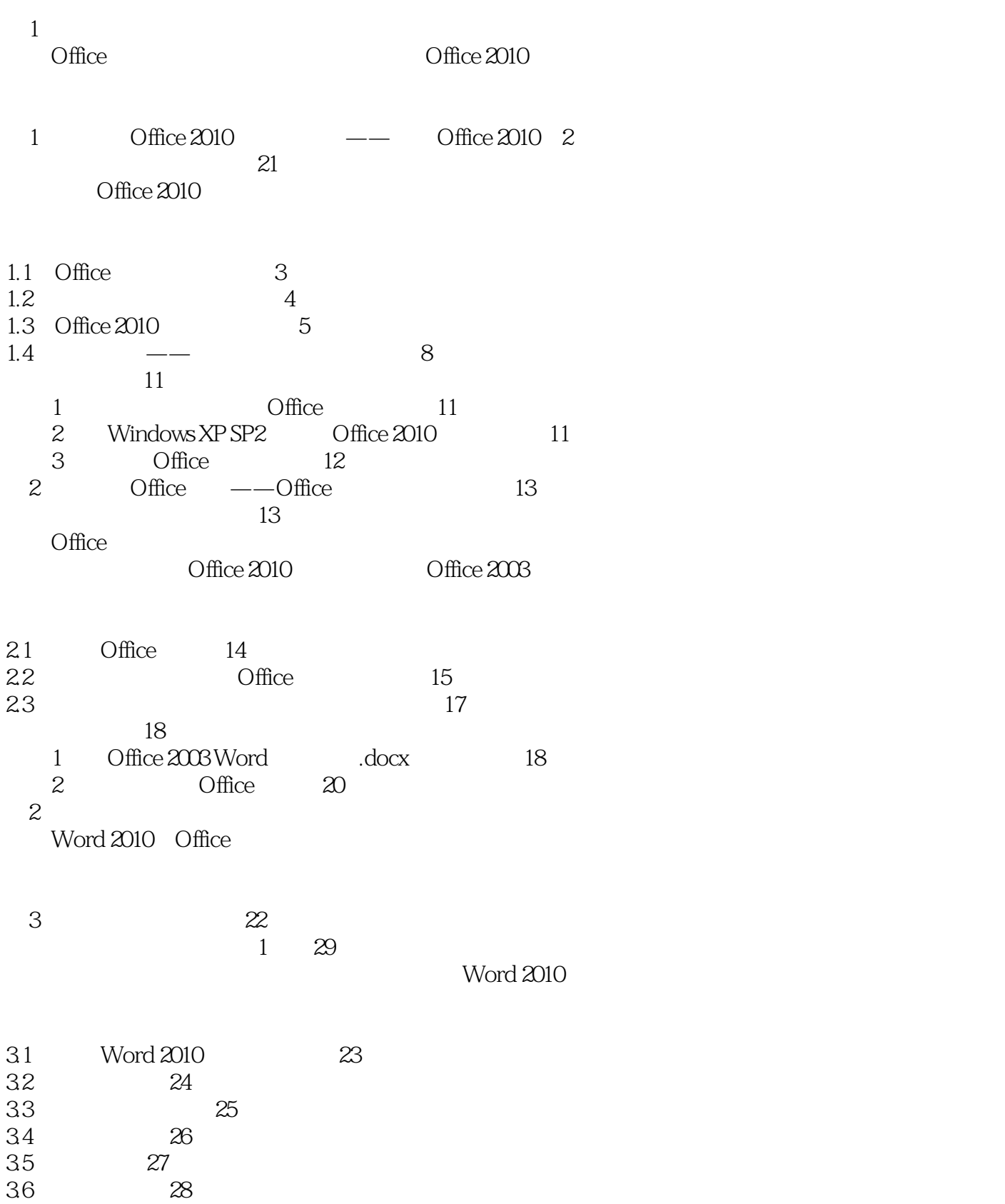

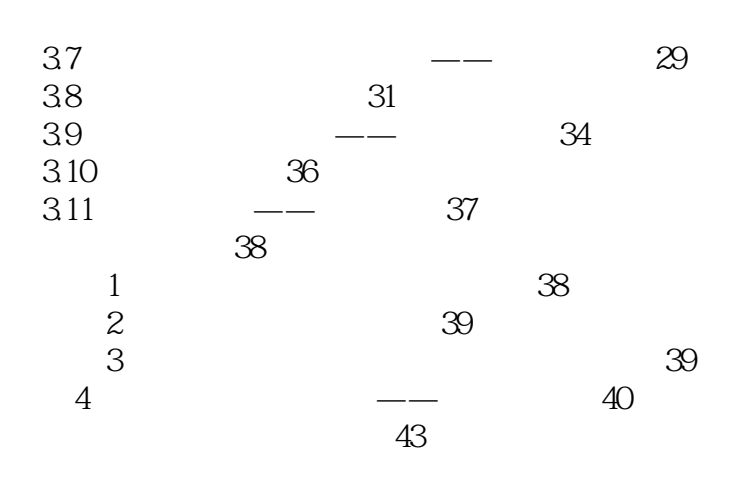

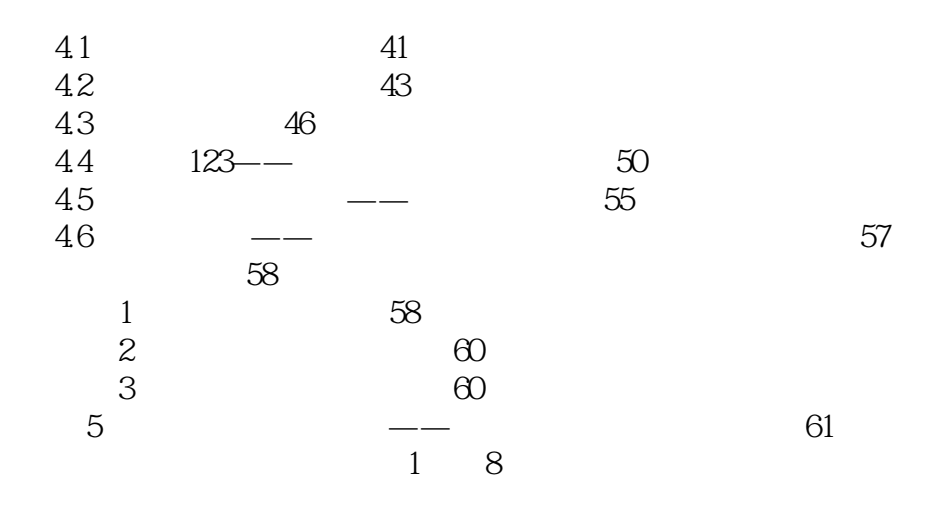

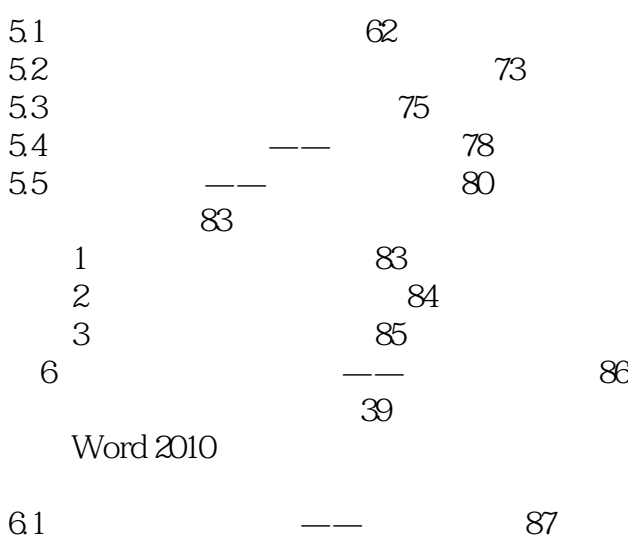

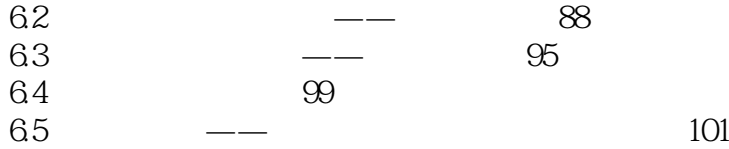

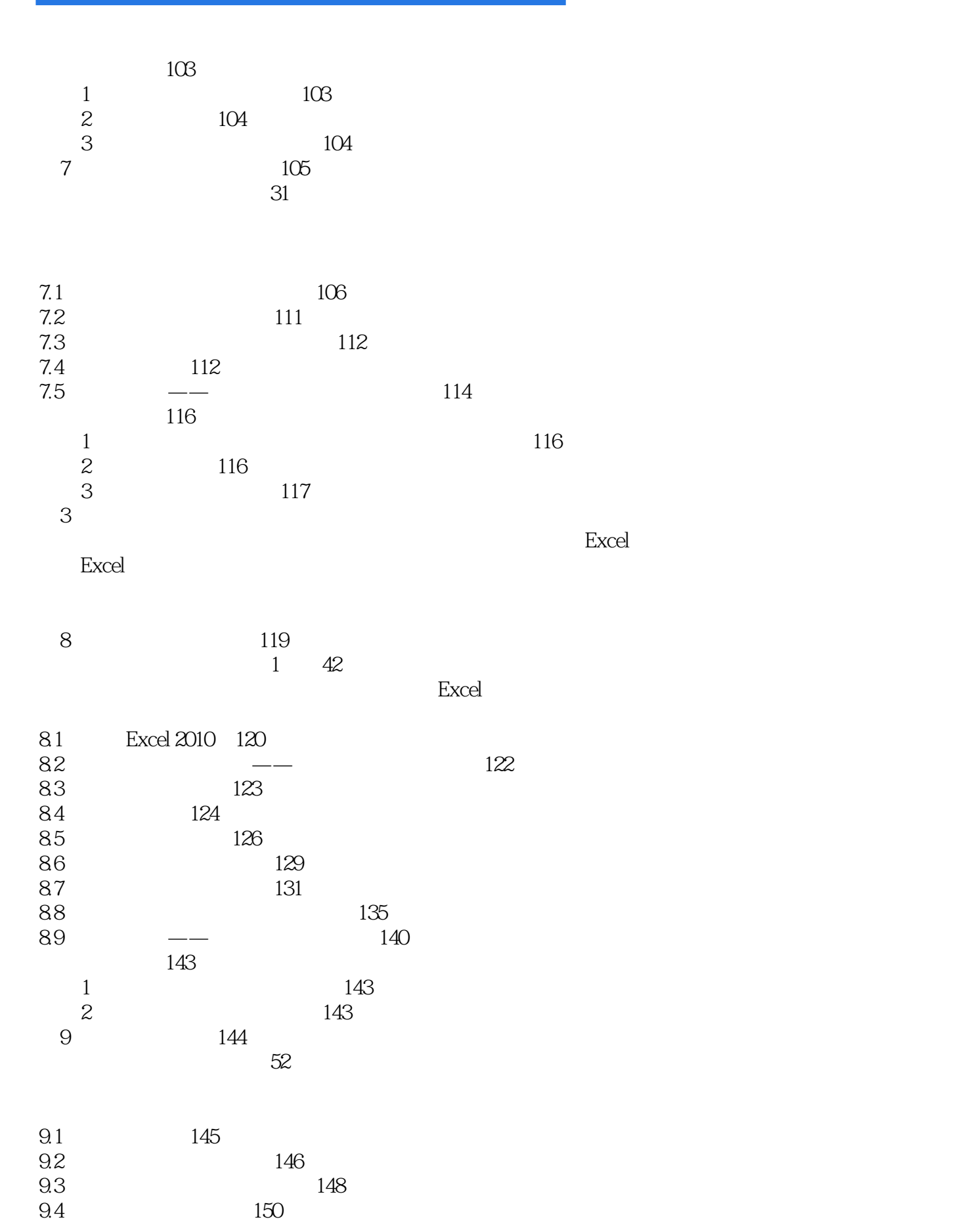

 $<<$ Office 2010  $>>$ 

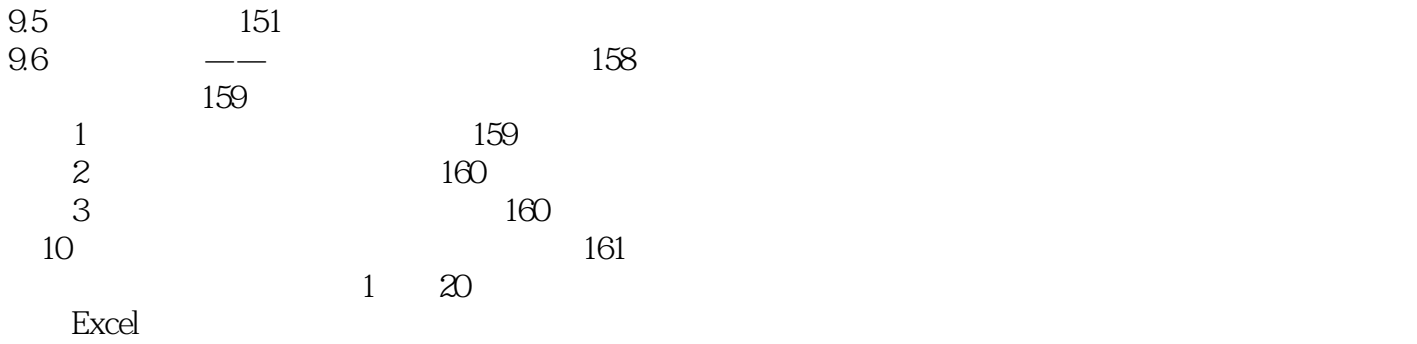

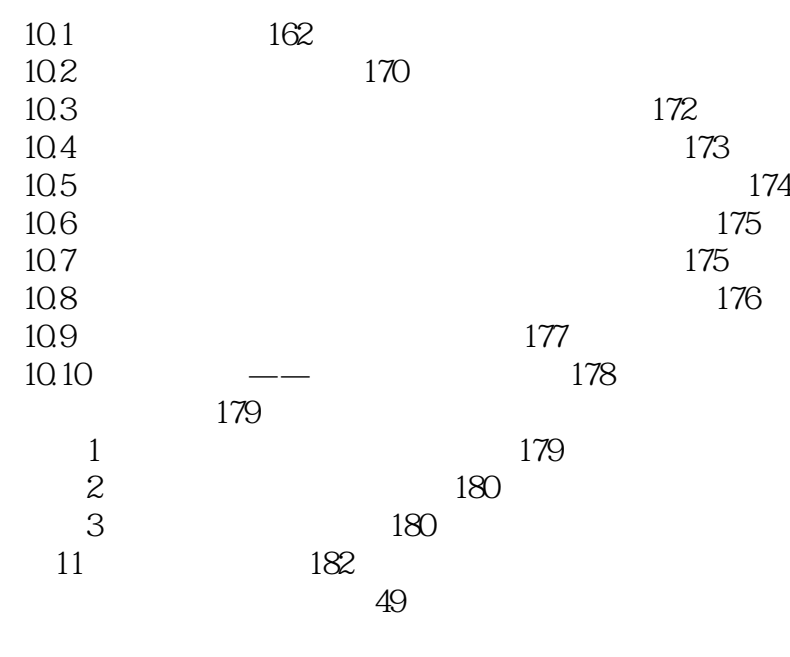

**Excel** 2008年 2008年 2008年 2008年 2008年 2008年 2008年 2008年 2008年 2008年 2008年 2008年 2008年 2008年 2008年 2008年 2008年 2008年 2008年 2008年 2008年 2008年 2008年 2008年 2008年 2008年 2008年 2008年 2008年 2008年 2008年 2008年 2008年 2008年 2008年 200

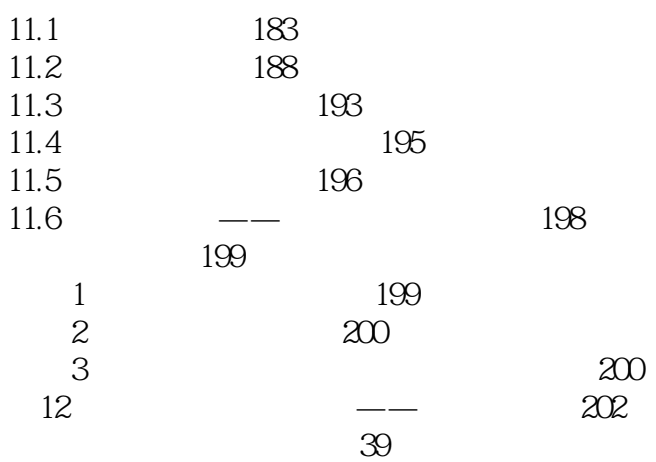

 $<<$ Office 2010  $>>$ 

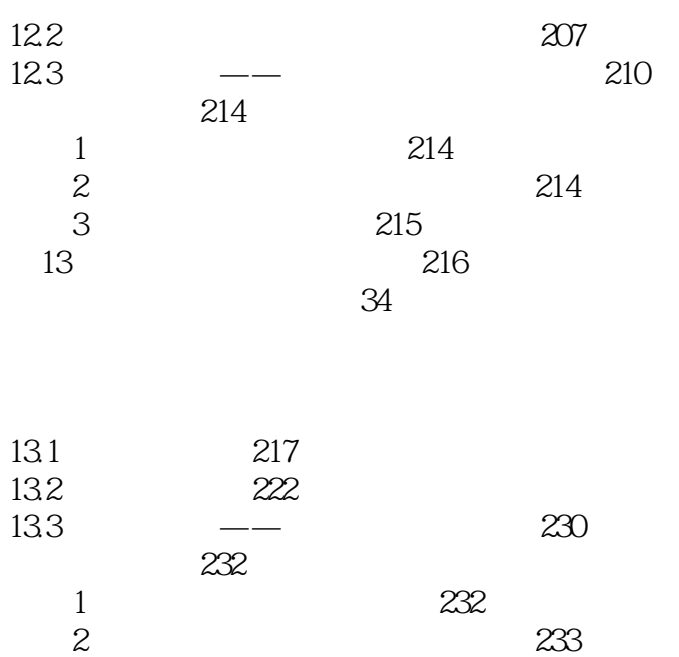

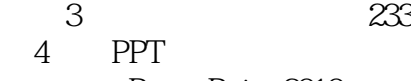

PowerPoint 2010

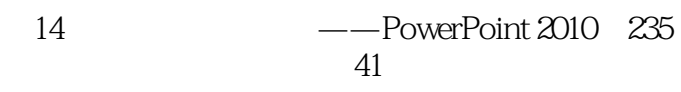

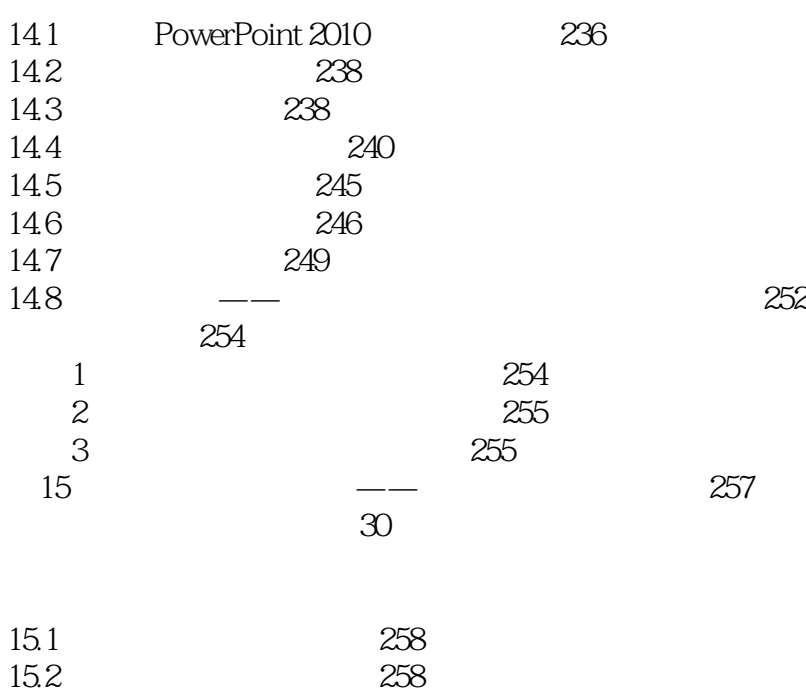

15.3 幻灯片的配色 261

 $<<$  Office  $2010$ 

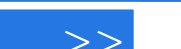

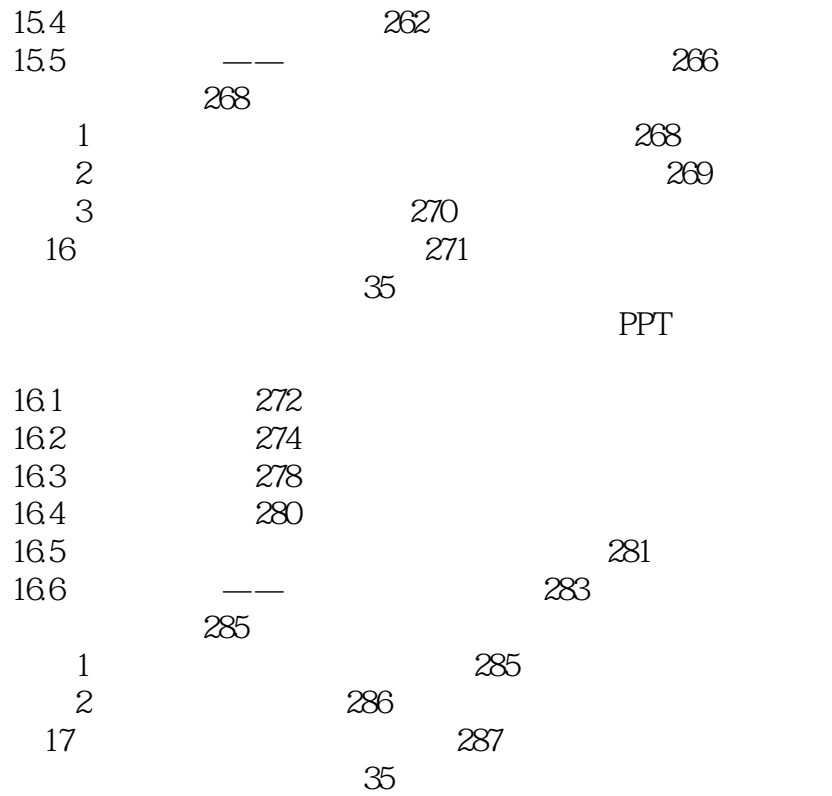

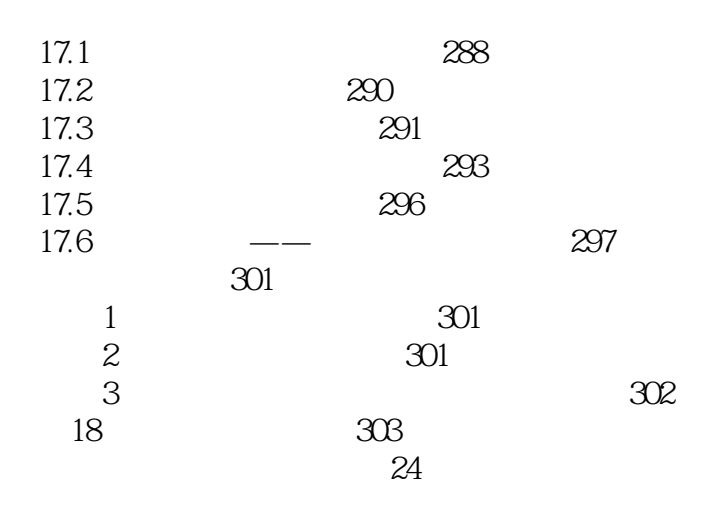

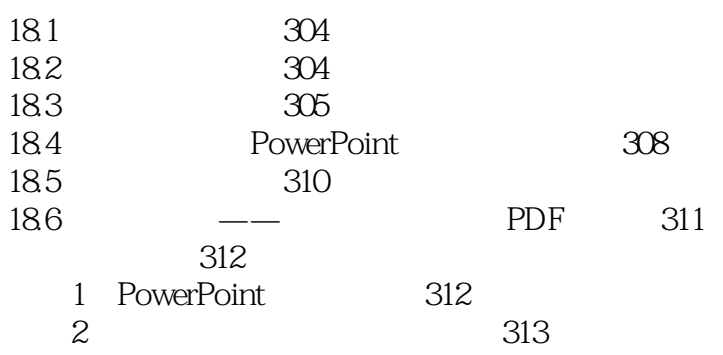

# , tushu007.com  $<<$ Office 2010  $>>$

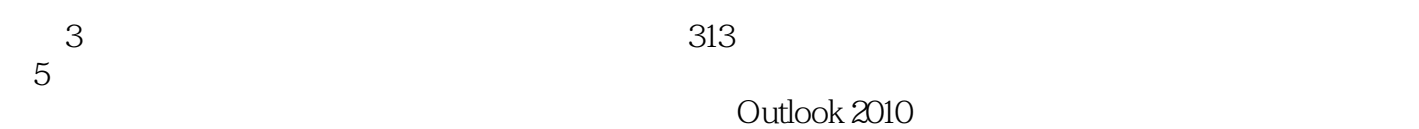

第19章 收发信件 315 本章视频教学录像:39分钟 Outlook 2010

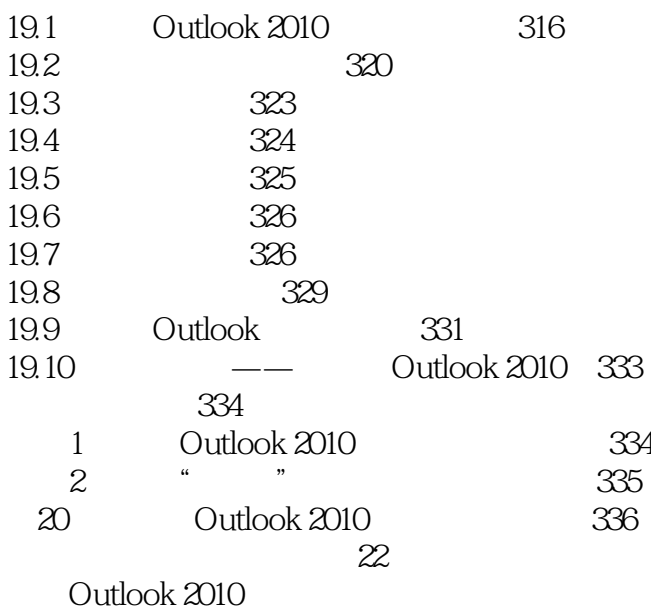

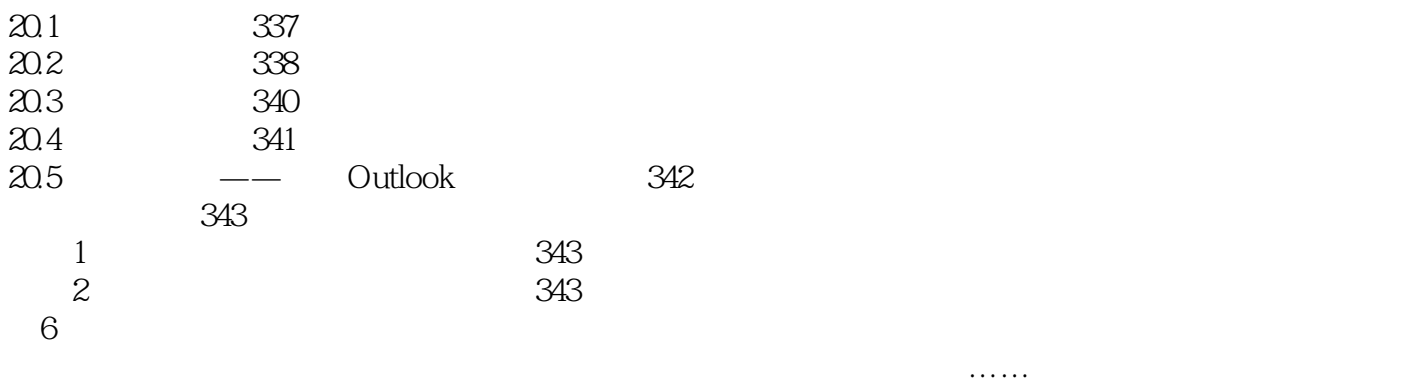

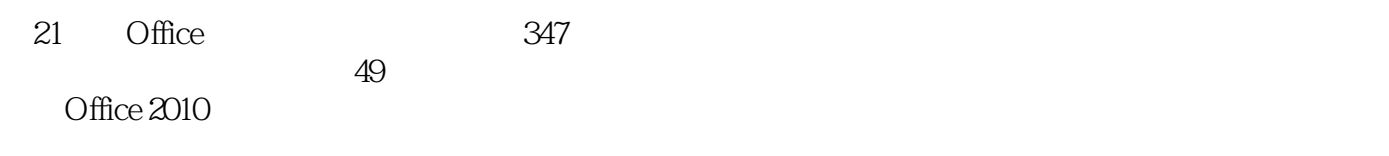

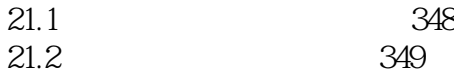

#### $<<$ Office 2010  $>>$

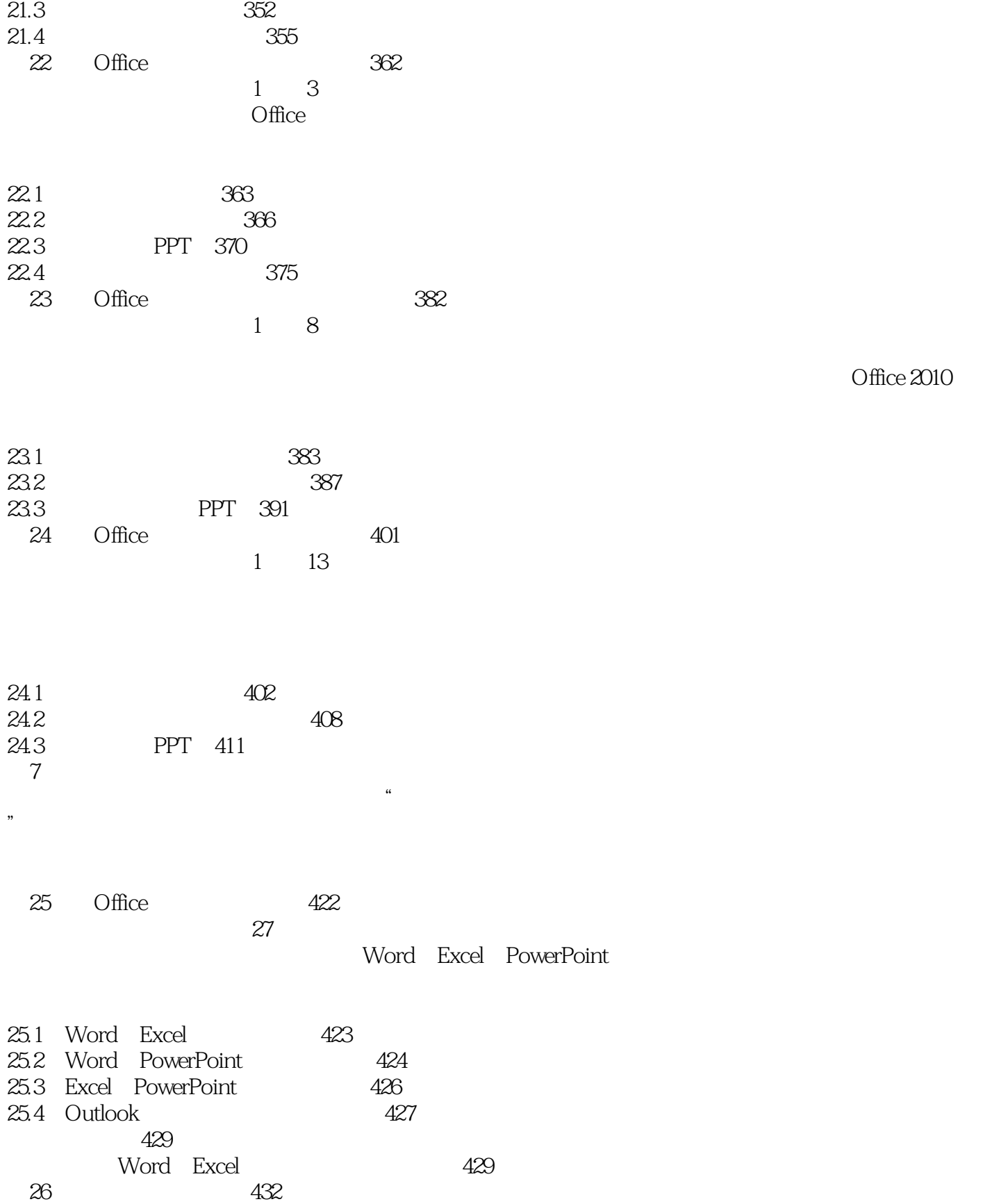

本章视频教学录像:56分钟

Office 2010

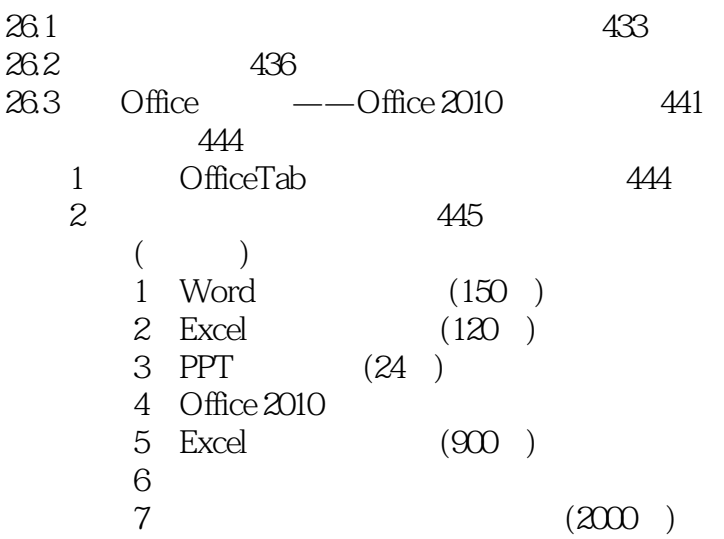

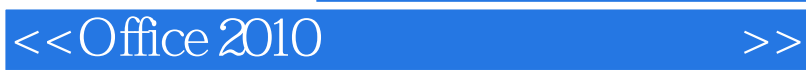

, tushu007.com  $<<$ Office 2010  $>>$ Office 2010 Office 2010  $\frac{a}{\sqrt{a}}$  a  $\frac{a}{\sqrt{a}}$  a  $\frac{a}{\sqrt{a}}$ 

 $\begin{array}{lllll} \text{DVD22} & \text{Office 2010} & & & 150 \text{ Word} \\ \text{120 Excel} & \text{24} & \text{PPT} & \text{Office 2010} & & \text{900 Excel} \end{array}$ 120 Excel 24 PPT Office2010  $2000$  Office 2010 用PPT

*Page 14*

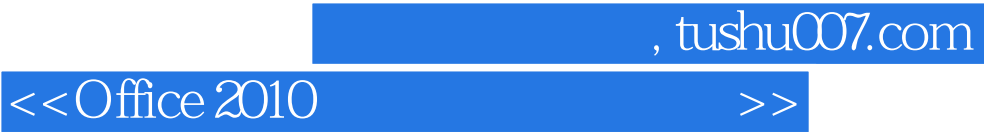

本站所提供下载的PDF图书仅提供预览和简介,请支持正版图书。

更多资源请访问:http://www.tushu007.com